**Sie sprechen schon gut oder sehr gut Deutsch, möchten Ihre Sprache aber weiter verbessern? Sie suchen eine Möglichkeit, um regelmäßig Deutsch zu sprechen? Sie arbeiten oder machen eine Ausbildung, möchten aber weiter Deutsch lernen? Wir bieten ein virtuelles Sprachtraining.**

### **Wir bieten Ihnen**

- Online-Sprachtraining "Deutsch für den Alltag und Beruf" auf verschiedenen Niveaustufen
- technische Unterstützung und Betreuung
- mehrere Jahre Erfahrung in der Umsetzung von Deutschkursen in Präsenz und online
- die Möglichkeit zu einer kostenfreien Schnupperstunde

## **Wie und wo?**

- 90 Minuten Unterricht pro Woche im virtuellen Klassenzimmer "Adobe Connect"
- Selbstlernen auf der Lernplattform "moodle"
- zu zahlen ist ein Eigenanteil von 29 Euro im Monat
- Unterricht in Kleingruppen von 2 bis 10 Personen

## **Was ist nötig für eine Teilnahme?**

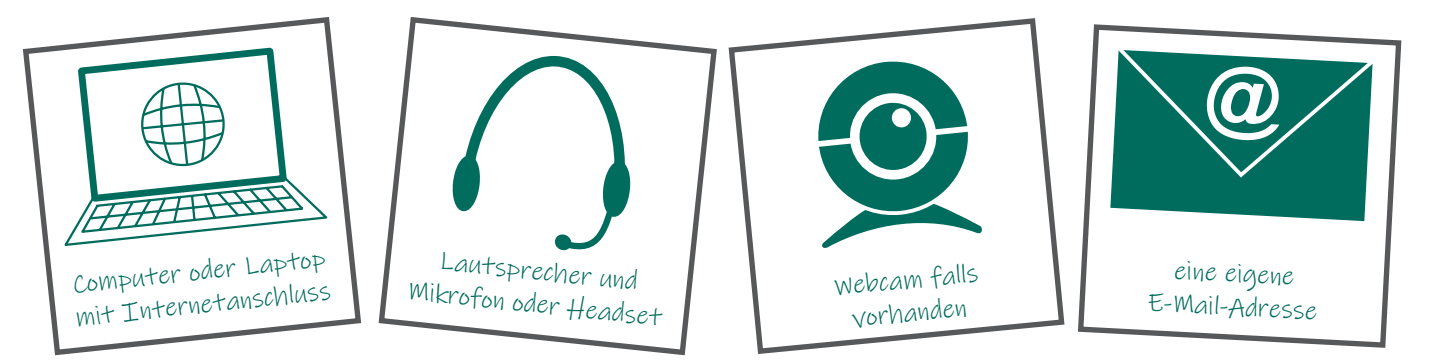

#### **Wer?**

- Deutsch zum Anfangen: Personen mit einem Sprachniveau von A0 bis A2
- Deutsch zum Weitermachen: Personen mit einem Sprachniveau von B1 bis B2
- Deutsch zum Durchstarten: Personen mit einem Sprachniveau von C1

## **Wann?**

- Deutsch zum Anfangen: Donnerstag, 15:30 Uhr bis 17:00 Uhr
- Deutsch zum Weitermachen: Montag, 15:30 Uhr bis 17:00 Uhr
- Deutsch zum Durchstarten: Mittwoch, 15:30 Uhr bis 17:00 Uhr
- Kurseinstieg jederzeit möglich Kursausstieg zum Monatsende möglich

## **Ihr Kontakt für Fragen und Anmeldung**

Bildungswerk der Thüringer Wirtschaft e. V. │Natalia Leinweber, Sara Holzner Telefon:03641 63 75 90 │E-Mail: online-lernen@bwtw.de │Internet: www.bwtw-online.de

# Wir freuen uns auf Sie!

Das Projekt "LeSSon" wird gefördert durch das Thüringer Ministerium für Migration, Justiz und Verbraucherschutz und umgesetzt durch das Bildungswerk der Thüringer Wirtschaft e. V. im Rahmen der digitalen Akademie BWTW online.

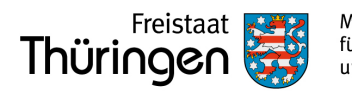

Ministerium für Migration, Justiz und Verbraucherschutz

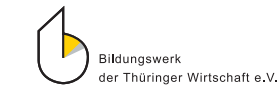

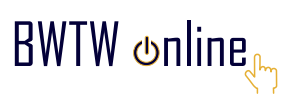

l

Lesen, Schreiben, Sprechen onl